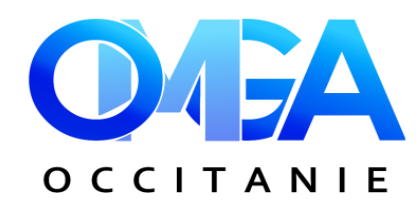

# **FORMATION**

## **OPTIMISER WORD AVEC LES TRUCS & ASTUCES**

Lundi 14 octobre 2024 - de 9h à 17h

# **Programme**

- **Interface :** Se repérer dans le logiciel (personnaliser & gérer les options d'affichage) - Distinguer le mode Normal/Page/Aperçu **-**  Enregistrer son document sous différents formats - Maîtriser l'onglet fichier- Gérer plusieurs fenêtres
- **Edition de texte :** Personnaliser la langue d'édition Utiliser les correcteurs d'orthographe et de grammaire - Connaître les raccourcis claviers indispensables
- - **Mise en forme :** Mettre en forme du texte, des paragraphes - Gérer les caractères spéciaux - Utiliser les tabulations et les règles
- - **Icônes, formes et images :** Intégrer et gérer une forme, une image, un objet - Intégrer une image dans un texte
- - **Mise en page :** Définir des marges, l'orientation et la taille du document – Définir la zone d'impression, les sauts de page, gérer les en-tête et pied de page
- $\checkmark$  **Tableau :** Insérer et mettre en forme un tableau – Maitriser la mise en forme de paragraphe dans un tableau
- - **Références, Styles :** Insérer des notes, des légendes et quickpart – Insérer et personnaliser un sommaire - Utiliser des styles prédéfinis
- - **Publipostage :** Créer une matrice de courrier Associer une matrice à une source de données externe – Créer une source de données – Filtrer la source de données avant fusion

 $\frac{9}{6}$ 

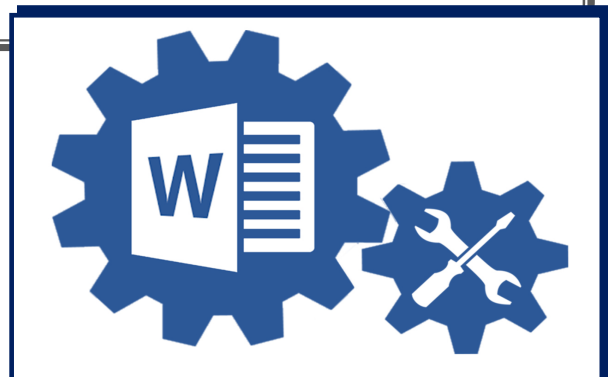

 $E$  Lundi 14 octobre 2024 de 9h à 17h Hôtel IBIS – Avenue Jean Jaurès à Auch

#### **Intervenant**

Ornella BUREAU - Formatrice informatique - SARL Systèmes b

#### **Prérequis**

Se munir d'un ordinateur portable

#### **Objectif**

**Optimiser son travail sous Word grâce aux raccourcis clavier et commandes Améliorer ses méthodes de travail Découvrir le potentiel de création simplifié et rapide du logiciel Word** 

## **BULLETIN D'INSCRIPTION**

### **OPTIMISER WORD AVEC LES TRUCS & ASTUCES**

Lundi 14 octobre 2024 - de 9h à 17h

à compléter et à retourner à **OMGA D'OCCITANIE- 17 Rue du Général Schlesser - 32000 AUCH**  ou par mail : omgaoccitanie@omgaoccitanie.org avant le **4 octobre 2024** 

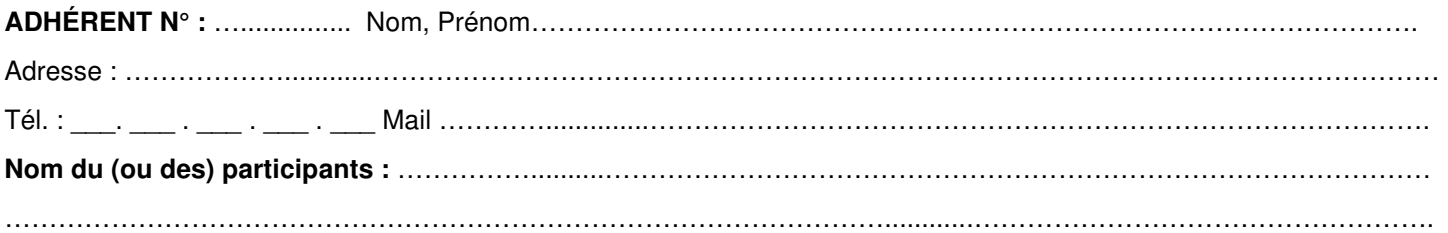